Espace pédagogique de l'académie de Poitiers > Site du collège Jean Zay (Niort) > Vie Scolaire > Espace Numérique de Travail: ENT

<https://etab.ac-poitiers.fr/coll-jean-zay-niort/spip.php?article1471> - Auteur : Michaud Katia

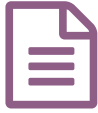

Se connecter à son ENT (pour les parents et les élèves)

Bonjour,

Voici une vidéo pour vous expliquer comment accéder à la page qui permet d'utiliser les identifiants reçus par le collège. <https://youtu.be/JXhQ0Z8WyyI>E'

Bonne connexion

Katia Michaud

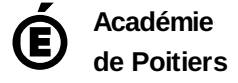

Avertissement : ce document est la reprise au format pdf d'un article proposé sur l'espace pédagogique de l'académie de Poitiers. Il ne peut en aucun cas être proposé au téléchargement ou à la consultation depuis un autre site.